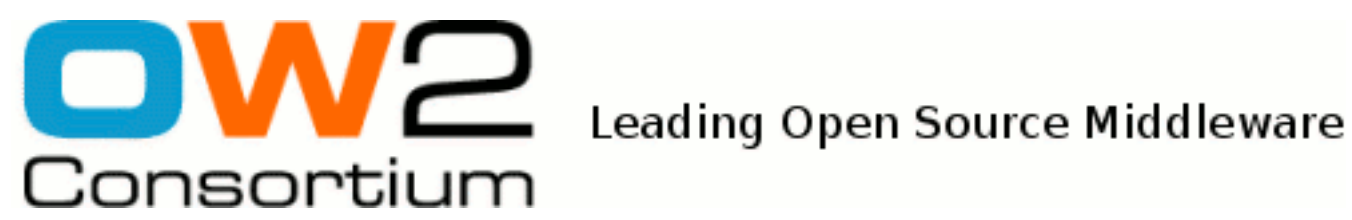

# Java EE Application Assembler's Guide

JOnAS Team ( Guillaume SAUTHIER) - Fev 2008 -

Copyright © OW2 Consortium 2008-2009

This work is licensed under the Creative Commons Attribution-ShareAlike License. To view a copy of this license,visit http://creativecommons.org/licenses/by-sa/2.0/deed.en or send a letter to Creative Commons, 559 Nathan Abbott Way, Stanford, California 94305, USA.

#### **Table of Contents**

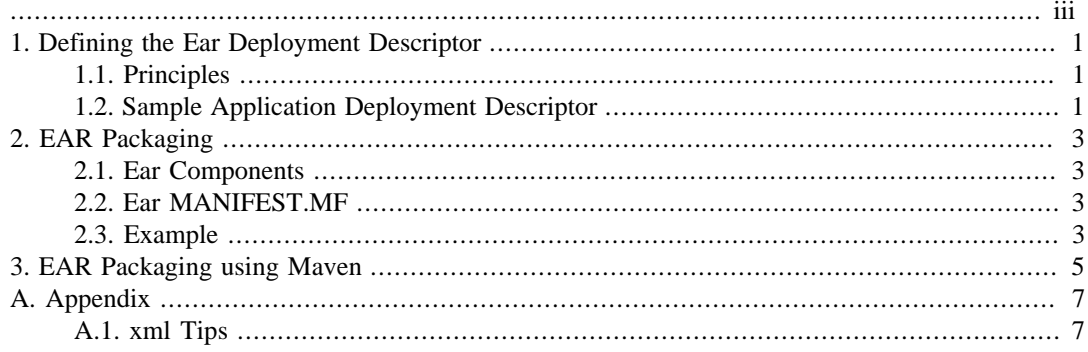

<span id="page-2-0"></span>The target audience for this guide is the Application Provider and Assembler, i.e. the person in charge of combining one or more components (ejb-jars and/or wars) to create a Java EE application. It describes how the Java EE components should be packaged to create a Java EE application.

## <span id="page-3-0"></span>**Chapter 1. Defining the Ear Deployment Descriptor**

#### <span id="page-3-1"></span>**1.1. Principles**

The application programmer is responsible for providing the deployment descriptor associated with the developed application (Enterprise ARchive). The Application Assembler's responsibilities is to provide a XML deployment descriptor that conforms to the deployment descriptor's XML schema as defined in the Java EE specification version 5. (Refer to [http://java.sun.com/xml/ns/javaee/](http://java.sun.com/xml/ns/javaee/application_5.xsd) [application\\_5.xsd](http://java.sun.com/xml/ns/javaee/application_5.xsd) ).

To deploy Java EE applications on the application server, all information is contained in one XML deployment descriptor. The file name for the application XML deployment descriptor is application.xml and it must be located in the top level META-INF directory.

Some Java EE application examples are provided in the JOnAS distribution:

- \$JONAS\_ROOT/examples/cluster-javaee5 for the Java EE 5 cluster demo
- \$JONAS\_ROOT/examples/javaee5-earsample for the Java EE 5 library example

The standard deployment descriptor should contain structural information that includes the following:

- EJB components,
- Web components,
- Client components,
- Alternate Deployment Descriptor for theses components,
- Security role.

There is no JOnAS-specific deployment descriptor for the Enterprise ARchive.

#### <span id="page-3-2"></span>**1.2. Sample Application Deployment Descriptor**

```
<?xml version="1.0" encoding="UTF-8"?>
<application
   xmlns="http://java.sun.com/xml/ns/javaee"
   xmlns:xsi="http://www.w3.org/2001/XMLSchema-instance"
   xsi:schemaLocation="http://java.sun.com/xml/ns/javaee
                       http://java.sun.com/xml/ns/javaee/application_5.xsd"
   version="5">
   <description>Java EE 5.0 EAR Sample</description>
   <display-name>Java EE 5.0 EAR Sample</display-name>
   <!-- EJB Modules -->
   <module>
     <ejb>ejb3.jar</ejb>
   </module>
   <!-- Web Modules -->
   <module>
     <web>
       <web-uri>javaee5-earsample.war</web-uri>
       <context-root>javaee5-earsample</context-root>
```
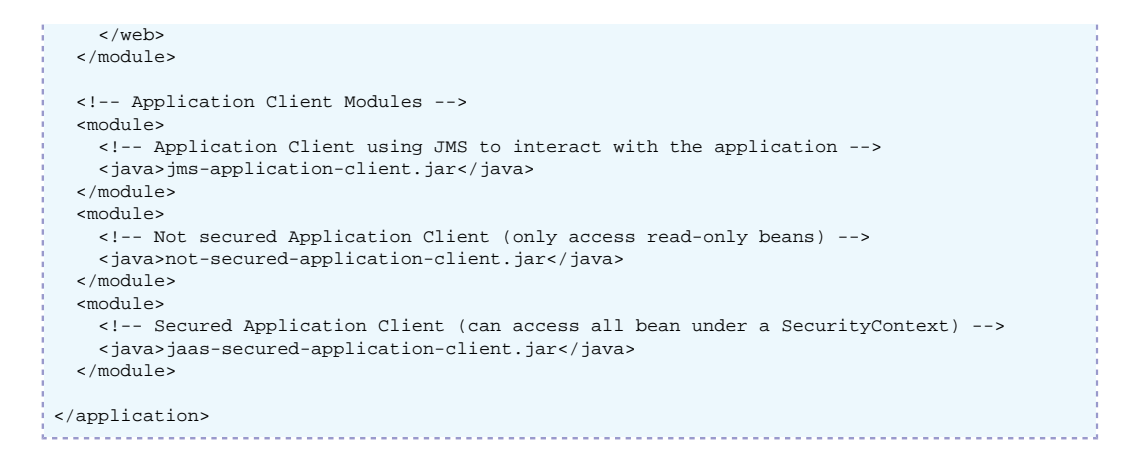

## <span id="page-5-0"></span>**Chapter 2. EAR Packaging**

#### <span id="page-5-1"></span>**2.1. Ear Components**

Java EE applications are packaged for deployment in a standard Java programming language Archive file called an ear file (Enterprise ARchive). This file can contain the following:

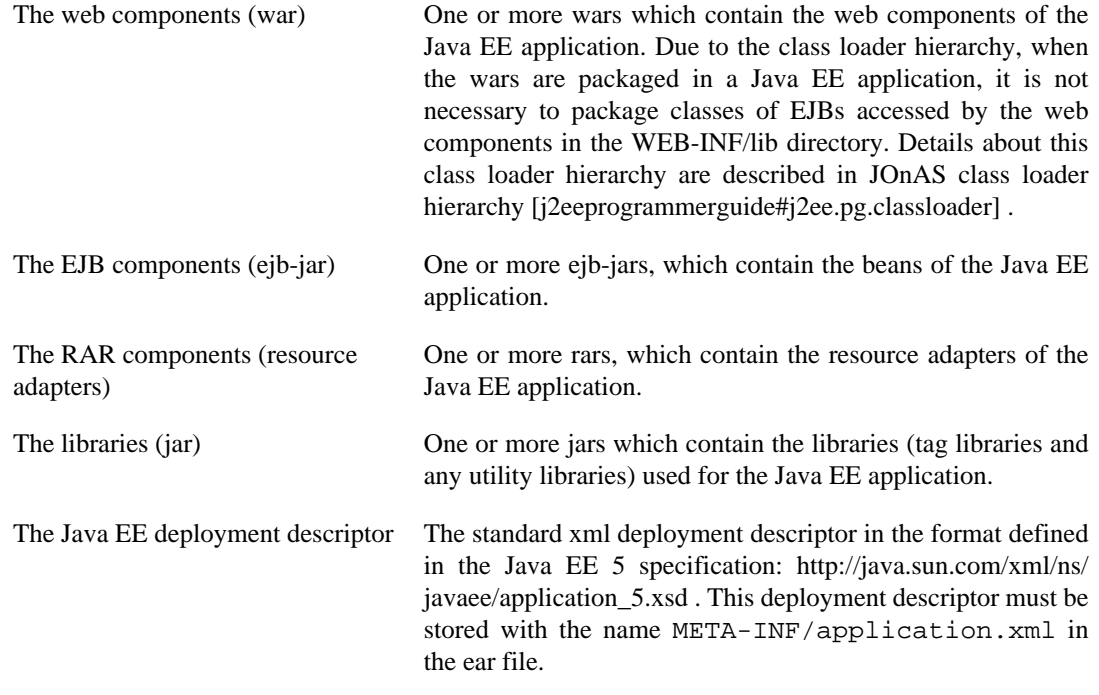

#### <span id="page-5-2"></span>**2.2. Ear MANIFEST.MF**

An EAR being a standard Java archive, it also has a MANIFEST file.

An interesting attribute to add to this file is the EAR's implementation version: indeed, if this information is present and the [versioning](services.versioning.config.about) [<services.versioning.config.about>] service is active, you can do smooth application version migration:

```
 Manifest-Version: 1.0
 Implementation-Version: 2.1.0
```
#### <span id="page-5-3"></span>**2.3. Example**

Before building an ear file for a Java EE application, the ejb-jars and the wars that will be packaged in the Java EE application must be built and the XML deployment descriptor (application.xml) must be written.

Then, the ear file  $\langle$  -java-ee-application > . ear) can be built using the jar command:

```
 cd <java-ee_application_directory>
 jar cvfm <java-ee-application>.ear META-INF/MANIFEST.MF *
```
Note that in order to include your custom MANIFEST file, you need to specify its path to the jar command:

 cd <java-ee\_application\_directory> jar cvfm <java-ee-application>.ear META-INF/MANIFEST.MF \* 

## <span id="page-7-0"></span>**Chapter 3. EAR Packaging using Maven**

If the Java EE application's components are available as [Apache Maven](http://maven.apache.org/) [[http://maven.apache.org/\]](http://maven.apache.org/) dependencies, you can also use the [maven-ear-plugin](http://maven.apache.org/plugins/maven-ear-plugin/) [\[http://maven.apache.org/plugins/maven-ear](http://maven.apache.org/plugins/maven-ear-plugin/)[plugin/](http://maven.apache.org/plugins/maven-ear-plugin/)] for the EAR generation. In this case, the generation and inclusion of all files is done automatically by Maven.

Here's an example pom.xml file generating a EAR with the Implementation Version:

```
<?xml version="1.0" encoding="UTF-8"?>
<project
   xmlns="http://maven.apache.org/POM/4.0.0"
   xmlns:xsi="http://www.w3.org/2001/XMLSchema-instance"
   xsi:schemaLocation="http://maven.apache.org/POM/4.0.0
                       http://maven.apache.org/maven-v4_0_0.xsd">
   <parent>
     <groupId>org.ow2.jonas.samples</groupId>
     <artifactId>ear-sample</artifactId>
     <version>1.0.0</version>
   </parent>
   <modelVersion>4.0.0</modelVersion>
   <artifactId>${parent.artifactId}-ear</artifactId>
   <packaging>ear</packaging>
   <name>JOnAS Java EE 5 sample</name>
   <description>This is a sample Java EE 5 application.</description>
   <dependencies>
     <!-- WARs and EJB-JARs -->
     <dependency>
       <groupId>${project.groupId}</groupId>
       <artifactId>${parent.artifactId}-ejb</artifactId>
       <version>${project.version}</version>
       <type>ejb</type>
     </dependency>
     <dependency>
       <groupId>${project.groupId}</groupId>
       <artifactId>${parent.artifactId}-war</artifactId>
       <version>${project.version}</version>
       <type>war</type>
     </dependency>
   </dependencies>
   <build>
     <plugins>
       <plugin>
         <artifactId>maven-ear-plugin</artifactId>
         <configuration>
           <!-- Make sure it is a Java EE 5 EAR -->
            <version>5</version>
           <!-- Here, we can rename the included files' names -->
           <modules>
              <webModule>
                <groupId>${project.groupId}</groupId>
                <artifactId>
                 ${parent.artifactId}-war
                </artifactId>
               <contextRoot>
                  /${parent.artifactId}
                </contextRoot>
               <bundleFileName>
                  ${parent.artifactId}.war
                </bundleFileName>
              </webModule>
              <ejbModule>
                <groupId>${project.groupId}</groupId>
                <artifactId>
                  ${parent.artifactId}-ejb
                </artifactId>
               <bundleFileName>
                  ${parent.artifactId}.jar
                </bundleFileName>
```

```
 </ejbModule>
 </modules>
         <archive>
           <!-- Don't forget the Implementation Version -->
           <manifestEntries>
            <Implementation-Version>${project.version}</Implementation-Version>
           </manifestEntries>
 </archive>
 </configuration>
 </plugin>
 </plugins>
 \langle/build>
</project>
```
## <span id="page-9-0"></span>**Appendix A. Appendix**

### <span id="page-9-1"></span>**A.1. xml Tips**

Although some characters, such as ">", are legal, it is good practice to replace them with XML entity references.

The following is a list of the predefined entity references for XML:

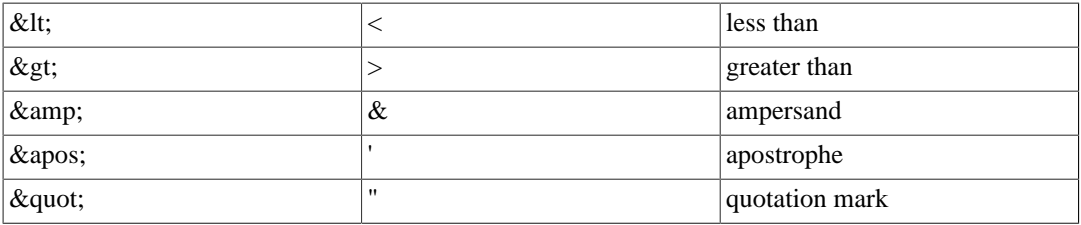